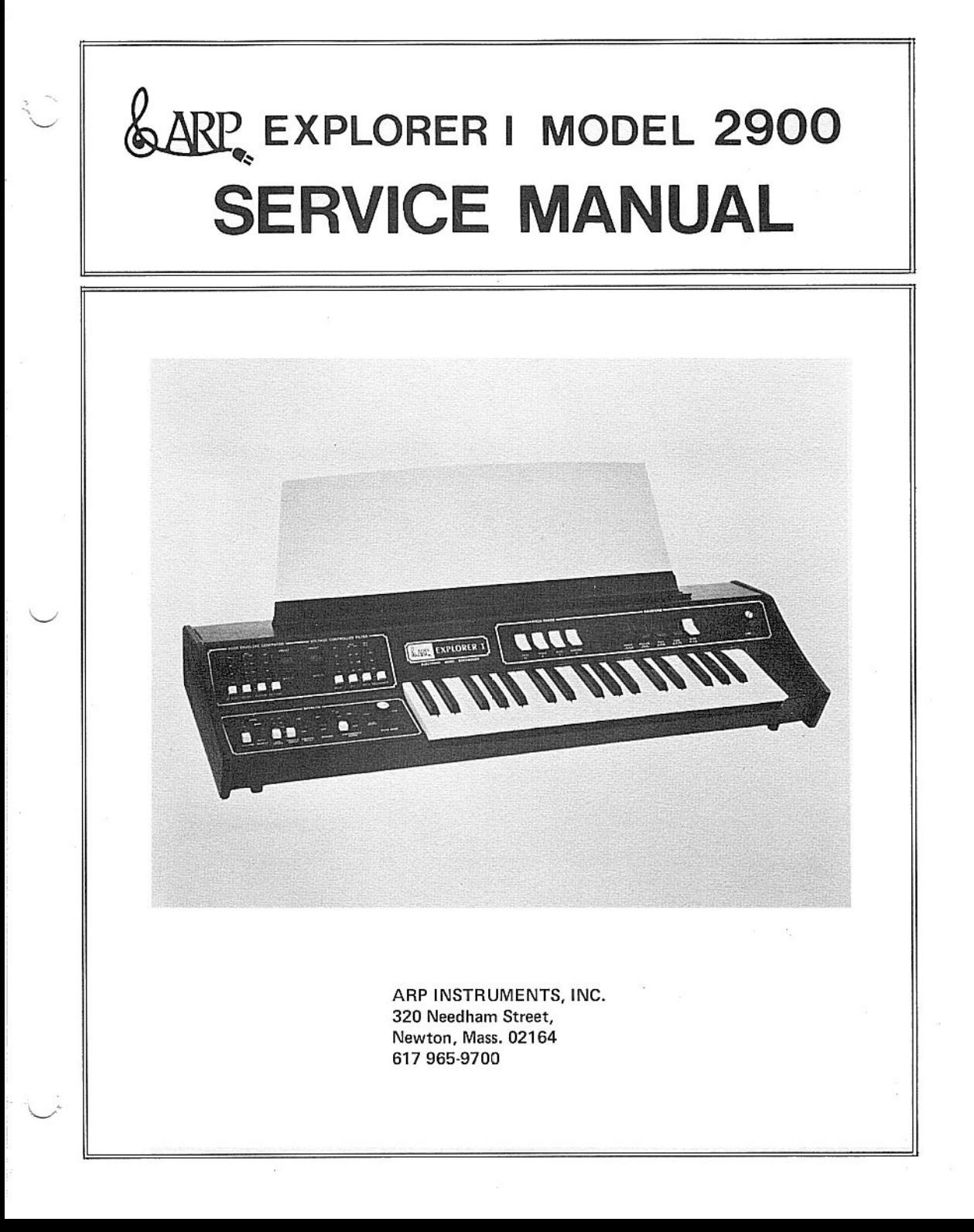

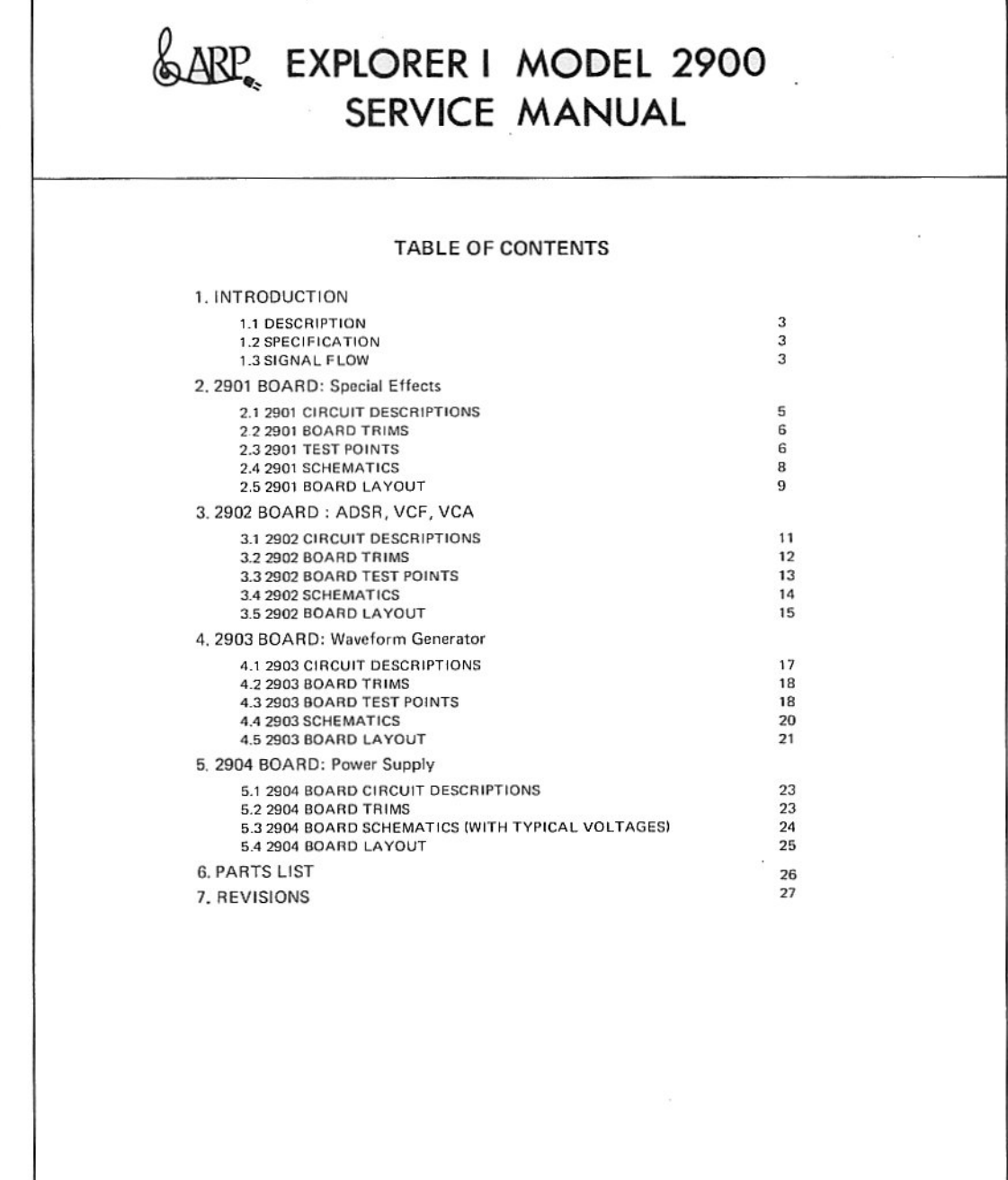

ARP INSTRUMENTS, INC. 320 Needham Street, Newton, Mass. 02164 617 965-9700

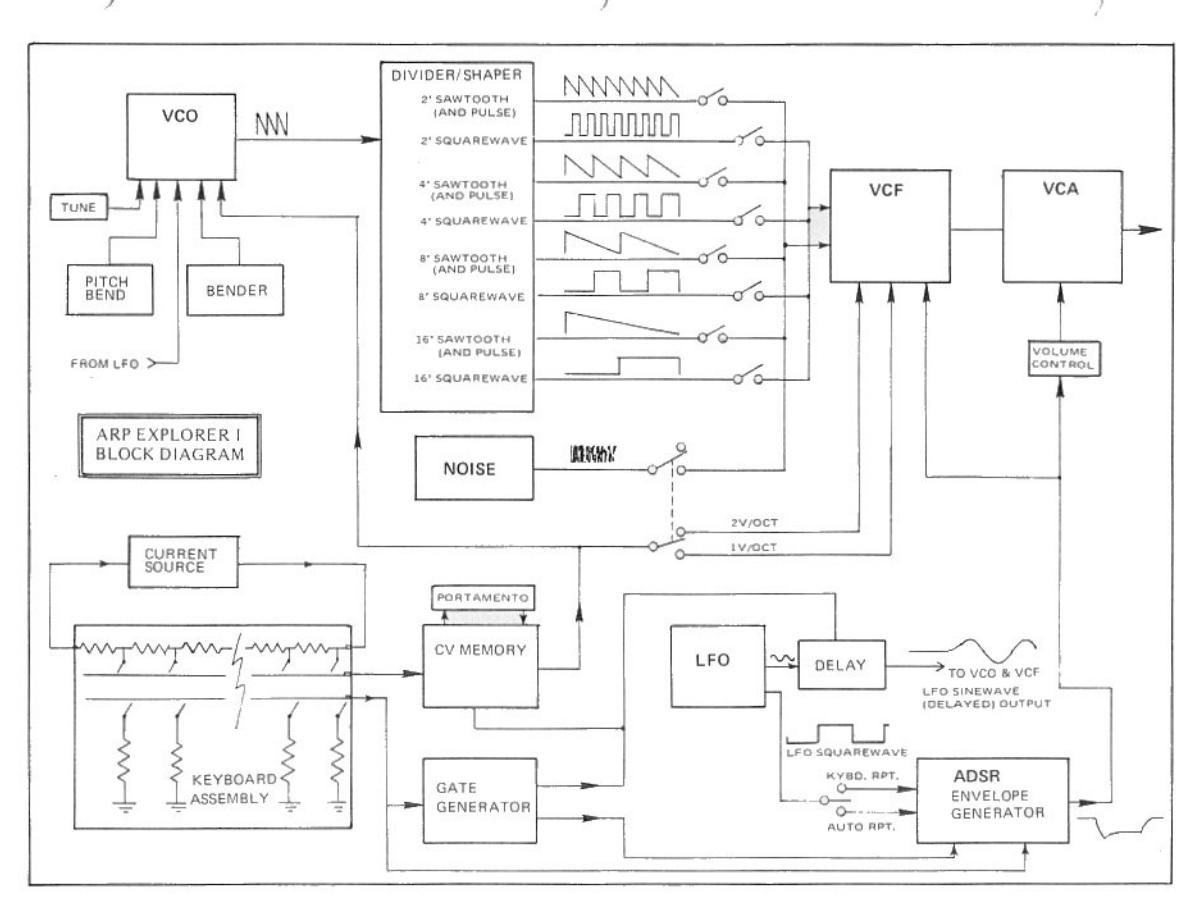

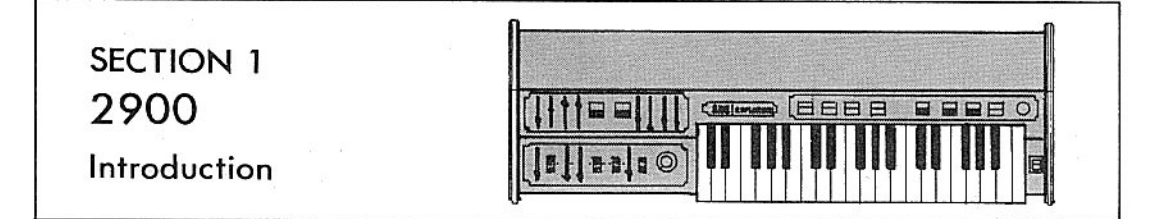

### 1.1 DESCRIPTION

The Explorer I combines the flexibility of a variable performance synthesizer with the ease of operation of preset models. Trumpet, clarinet, reed and noise effects are produced individually or simultaneously in any of four pitch ranges. The ADSR envelope generator and the Voltage Controlled Filter can be switched into a manual mode to provide an infinite variety of sounds. Effects include a pitch bend control which doubles as an up and down one octave transpose, bender which causes a chirp when a key is depressed, automatic repeat, vibrato depth and speed controls, vibrato delay and variable portamento for sliding from one note to another.

# **1.2 SPECIFICATIONS**

Oscillator Waveforms: Sawtooth, Square, Narrow Pulse, Modulated-Width pulse, and any combinations.

Noise Generator: Pink Noise Source. Pitch Range: 16' (Bass), 8' (Tenor), 4' (Alto), 2'(Soprano), and any combinations. Pitch Bend control adds 32' Contrabass. Voltage Controlled Filter: Preset or Manual control, With adjustable Resonance, 24dB/ octave rolloff.

Envelope Generator: Preset or manual control. Completely adjustable Attack, Decay, Sustain, and Release functions. Volume: Controls both high and low level outputs.

Tuning: Concert pitch, adjustable + 1/2 octave

Repeat Switch: Selects continuous repeat or keyboard triggered repeat.

LFO Speed: Determines speed of vibrato, tremolo, and repeat.

Vibrato Depth: From zero to +1 octave. Vibrato Delay: Short delay, then vibrato fades in naturally for realistic and expressive playing.

Bender: Puts a "chirp" at the beginning of each note.

Portamento: Lets you slide from note to note.

Pitch Bend: Bends notes up to one octave sharp or flat. With center "dead" zone for easy tuning. Can also be used to extend tuning range up to an extra octave beyond normal.

## 1.3 SIGNAL FLOW

The Explorer I has one voltage controlled sawtooth oscillator which drives a four stage frequency divider to derive four pitch ranges. Summation of the sawtooth wave with the subsequent divisions result in the generation of square, sawtooth, and pulse waves in the 2', 4', 8', and 16' pitch ranges. The output of this waveshaping circuit is applied to the audio inputs of the voltage controlled filter (VCF). The output of the VCF is connected to the voltage controlled amplifier (VCA) which is connected to the final output jack.

The keyboard controlling functions consist of a control voltage memory which supplies a one volt per octave voltage to the voltage controlled oscillator (VCO) and to the VCF. The keyboard also generates three gate signals which 1) resets the low frequency oscillator on key depressions (vibrato osc.), 2) controls the vibrato delay circuit, and 3) initiates the ADSR envelope generator. The ADSR supplies a negative going control voltage to the VCF to vary the filter cutoff and also to the VCA to control the amplifier gain.

3

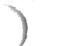

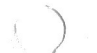

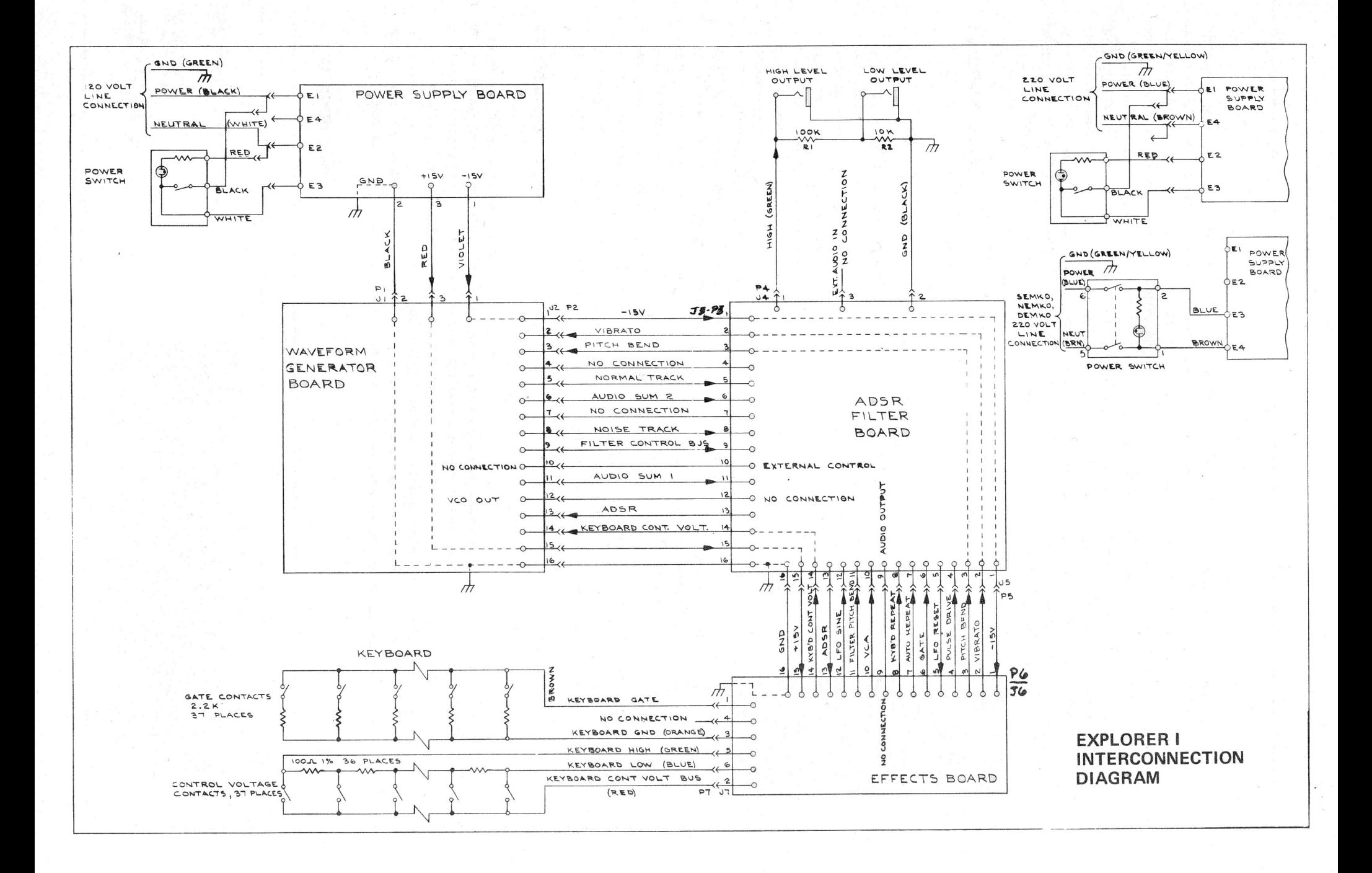

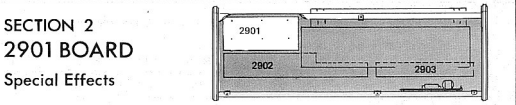

#### 2.1. 2001 CIRCUIT DESCRIPTIONS

#### 2.1.1. KEYROARD CURRENT SOURCE

The Keyboard Current Source runniler a constant current through 36 100 ohm resistors connected in series. These resistors are a voltage divider supplying specific voltages for each key on the keyboard. The top and of the resistor chain is connected to J7-5 and the low end to J7-6. The current source supplies a three volt drop service the entire resistor chain. This allows for a one volt per octave control voltage which is fed to the Control Voltage Memory circuitry via the KYBD CV bus.

#### 2.1.2 KEYROARD CONTROL VOLTAGE MEMORY

The Keyboard Control Voltage Memory circuit samples the control voltage on a key depression and stores that voltage until a different key is decressed. The control voltage on J7-2 charges up the memory capacitor (C2) through Q2. Q2 is turned on by the Gate Generator through CR4, Q3 and ZIA are an FET op amp follower with a high input impedance to buffer the voltage on C2. The Keyboard Control voltage output is supplied to the Voltage Controlled Oscillator (VCO) and Voltage Controlled Filter (VCF) via P5-14.

#### 2.1.3. GATE CIRCUIT

Each gate contact on the keyboard is connected to a 2.2K ohm resistor to ground. When a key is depressed, the Gate Generator produces three different gate signals:

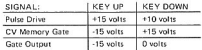

The Pulse Drive and the Gate output signals are supplied to the ADSR envelope generator via P5-6 and P5-4. The KYBD Memory gate signal updates the KYBD Memory circuit and also drives the Vibrato Delay circuit.

#### 2.1.4 VOLUME CONTROL

The Volume Control attenuates the negative going ADSR voltage from J6-13. The Volume Control output is connected to the VCA control input via J6-10.

#### 215 BENDER CIRCUIT

C7 differentiates the ADSR voltage on J6-13 and CR11 clins the nositive nortion of the signal. The resulting negative dip in voltage occurs on each key depression and is supplied to the control input of the escillator through CR12 and R33.

#### 2.1.6 PITCH REND CIRCUIT

The Pitch Bend Circuit supplies current to the control input of the voltage controlled oscillator to drive its frequency up or down. CR7 and CR8 create a 'dead zone' when the pitch bend control is centered, In this position, the frequency of the oscillator is not affected. B24 is a calibration trimmer which sets the range of the Pitch Bend control to up and down exactly one octave. The uncalibrated output on J6-II is connected to the control input

#### 2.1.7 LOW EREQUENCY OSCILLATOR (LEO)

The LFO produces a triangle and a square wave output in a frequency range from about 1 HZ to 25 HZ. Z2A and C3 are an integrator which charges from current passing through R17, Z2B is a hysteretic switch whose output switches from -15 volts to +15 volts when the output of Z2A reaches +5 volts. This then reverses the direction of current through RI7 and the rate control (RIB) and thus the direction of integration at the output of Z2A. When the output of Z2A reaches -5 volts, the output of Z2B switches to -15 volts and the cycle repeats. An LEO reset pulse is supplied from the ADSR circuit through P5-5 every time a key is depressed. Q4 is turned on momentarily by the LFO reset trigger and discharges the integrating capacitor (C3) thus resetting the LFO output to zero.

#### CIBCUIT DESCRIPTIONS (CONTINUED)

#### 2.1.8 VIBRATO DELAY AND WAVESHAPING

The Vibrato Delay and Waveshaping Circuit provides two functions: (I) transforms the LEO triangle waveform into a rough sinewave; (2) delays the vibrato approximately 600 milliseconds after initial key depression. The Wave Shaping circuit receives a triangle wave from the LFO through R20, R20 and R2I attenuate the triangle wave and CR5 or CR6 (depending on the waveform polarity) rounds off the waveform by soft limiting. This results in a low voltage sine wave which is fed to the 2902 board directly through J6-12 and through the Vibrato Depth control (R22) and  $16.2$ 

The Vibrato Delay circuit shuts off the LEO sine wave output until a short time after a key is depressed. When no keys are depressed. - I5 volts is supplied from the Gate Generator circuit which reverse biases CR9. When the vibrato delay switch (S3A) is on, CRIO is then forward biased which charnes C6 to a minus voltage and shuts Q5. When a key is depressed, the Gate Generator circuit supplies +15 volts through CR9 which reverse biases CRIO. C6 then discharges through R30 and Q5 begins to turn on. R3I sets the charge voltage of C6 and therefore sets the delay time.

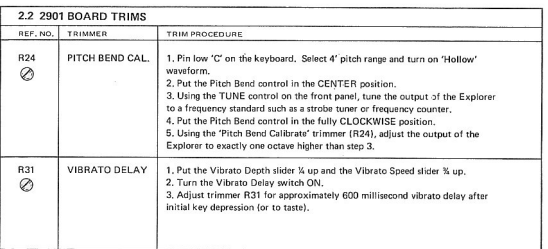

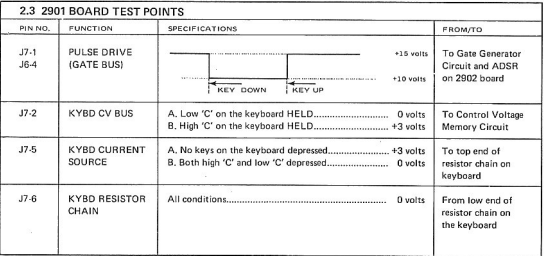

A

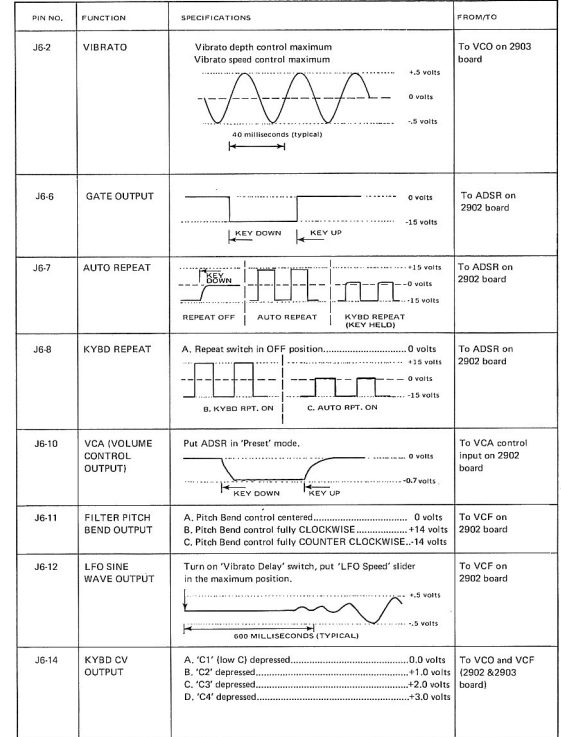

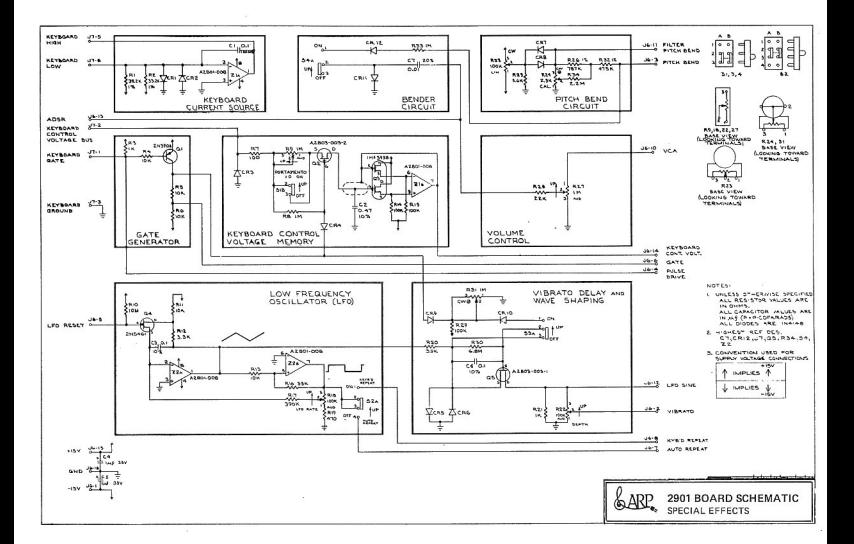

 $_{\odot}$  )

2901 BOARD LAYOUT<br>FOIL SIDE VIEW

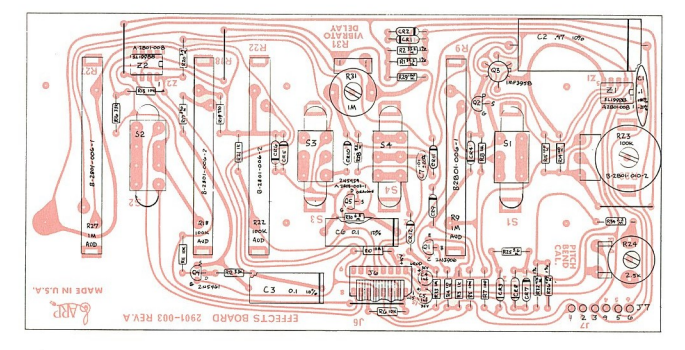

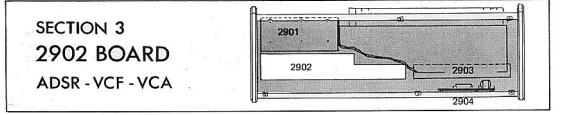

#### 3.1. 2002 CIRCUIT DESCRIPTIONS

#### 211 ADSP CIRCUIT

The ADSR envelope generator circuit provides a negative going DC voltage to control the VCF cutoff and the VCA gain,

ATTACK: When a key is depressed, the gate voltage on J5-6 rises from -15 volts to 0 volts and the pulse drive on J5-4 drops to +10 volts. Q3. C5, and 72A prevent 72R from changing state for about 10 milliseconds. The delay pulse on Z2A pin 3 is used for the LFO reset pulse through C9, When the output of Z2B changes from high to low. - 15 volts is applied through CR8 and R4L to the noninverting input of follower Z3. During the attack mode. O7 is off, and R40 is disconnected from ground. Z3 directly follows the voltage on pin 3 and applies -15 volts through CRIO. R59 (or R58) to charge integrating capacitor CIO down.

DECAY AND SUSTAIN: Z4 is a buffer amplifier following the voltage on capacitor CIO. The output of C4 is applied to Q4 through R2 and CR6. As the ADSR voltage approaches -13 volts, Q4 begins to turn off and R35 lowers the voltage on pin I3 of Z2C. Z2C and Z2D is a bistable latch. When pin I3 falls below the threshold of the nand gate (about -7.5) volts) the output of 72D changes from high to low applying -15 volts from pin 10 of Z2 through CR7, R37, and CR6 thus holding Q4 off, Q7 now turns on and the voltage divider consisting of R4I and R40 (or R43 and R42) establishes the Sustain Level. CRIO is now reversed biased and capacitor CIO discharges through R57 or (R56) and CR9 to the level at Z3  $n \in \mathbb{R}$ 

RELEASE: When the gate voltage is removed, Q5 turns on which turns on Q6. The remaining voltage on capacitor CIO discharges through R55 (or R54) and Q6 to ground. The output of Z4 is applied to the input of follower Z3 through R44 thereby preventing the sustain and decay charge paths from affecting the release time.

The chart on the right shows test points in the ADSR. Refer to the schematic on page 14 for the location of the test points.

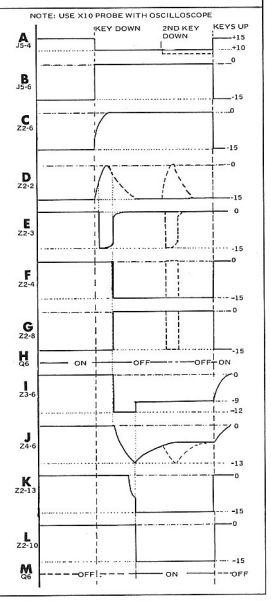

#### **CIRCUIT DESCRIPTIONS (CONTINUED)**

#### 31.2 THE VOLTAGE CONTROLLED FILTER (VCF)

The VCE is a 24dh/octave lownass filter. Pins Land 2 of the 4034 module are audio summing inputs and pin IO is the audio output. Pin 4 sums all control voltages to vary the filter cutoff frequency: negative control voltages anolied to this point raise the cutoff frequency. The Keyboard Control Voltage, Pitchbend voltage, LFO, Sine Wave, and Filter Control voltages are summed together and inverted by ZIB. The "Track" trimmer (B30) attenuates control voltages from ZIR so that the VCE has approximately a one volt per octave response, The ADSR voltage, which is already negative, is applied directly to the control input of the filter through R33 (or R3I) and R34. The "Offset" trimmer (R49) sets the initial filter frequency cutoff point and the Control Rejection trimmer (R53) minimizes the effect of control voltage changes on the output of the 4034. The resonance feedback path is through R64 (or R62) and R63 to pin 2 of the 4034 module.

#### 3.1.3 THE VOLTAGE CONTROLLED AMPLIFIER- $(VCA)$

The VCA attenuates signals from the output of the VCE The gain of the VCA is determined by the amount of negative current supplied to the differential nair in the transistor array 75. The ADSB output is connected to the control input (pin 3) via the Volume dider on the 290Lhoard and 15-10. The control relection trimmer (RI5) minimizes the effect of control voltage charges on the output of the VCA. CRI. CR2 and RI provide output protection to prevent external voltages from entering the 2900 circuits through the output lack

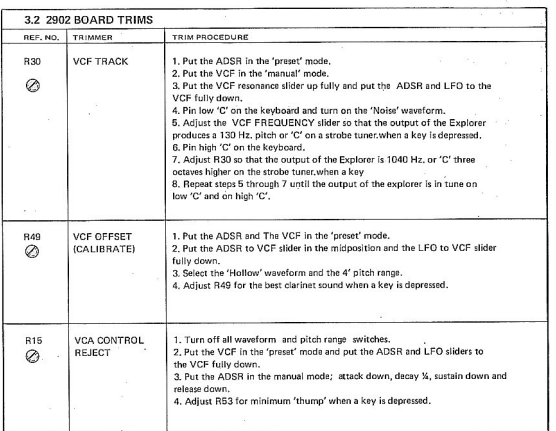

12

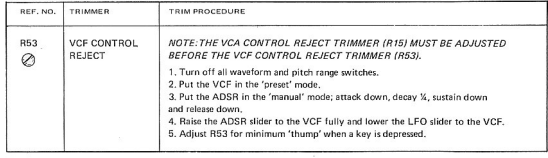

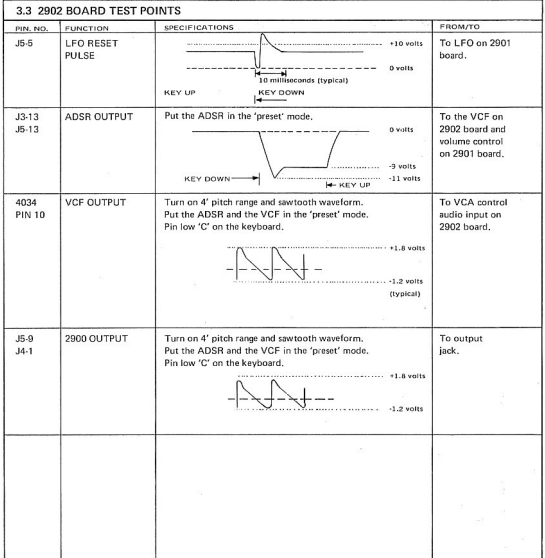

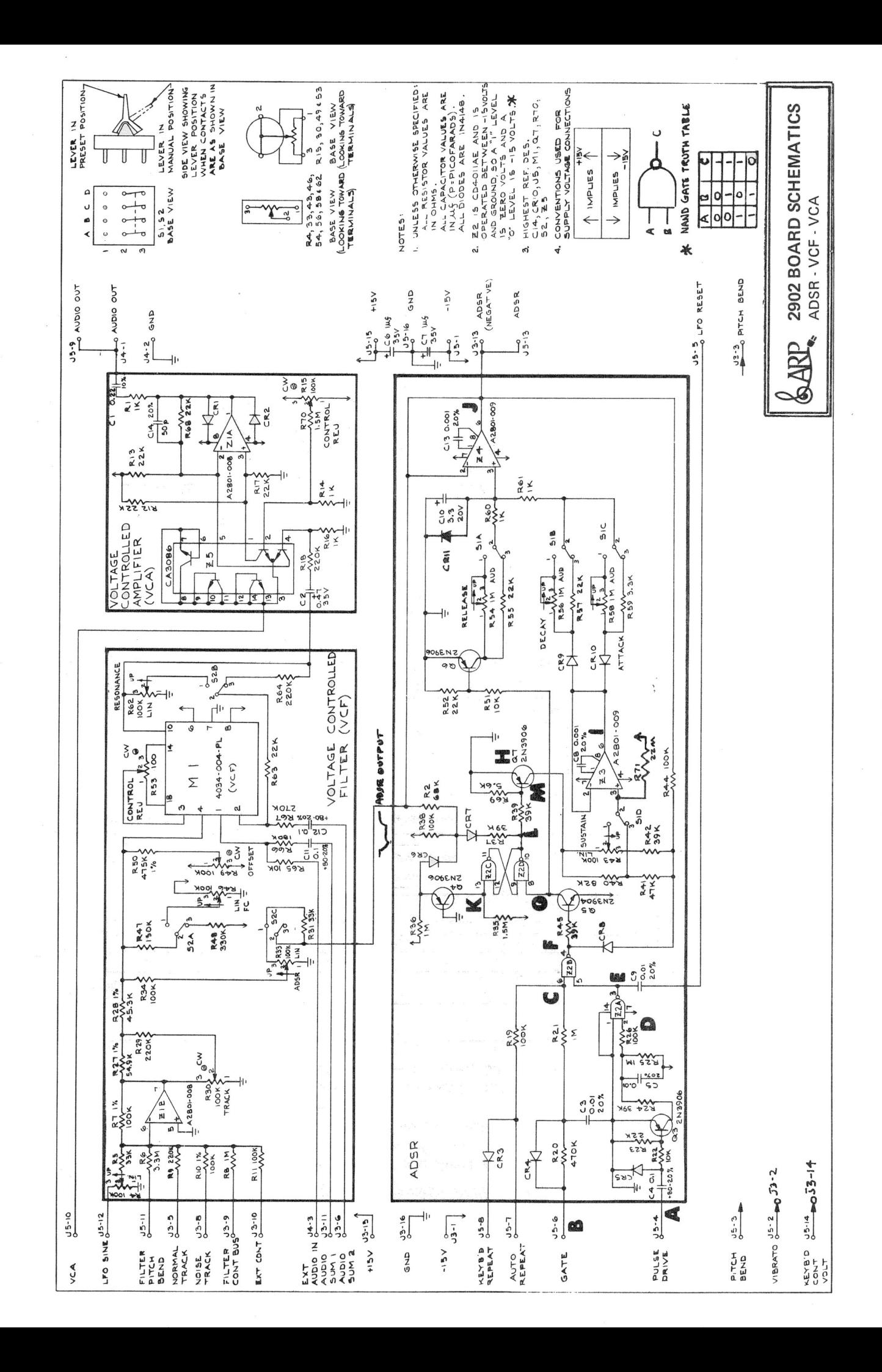

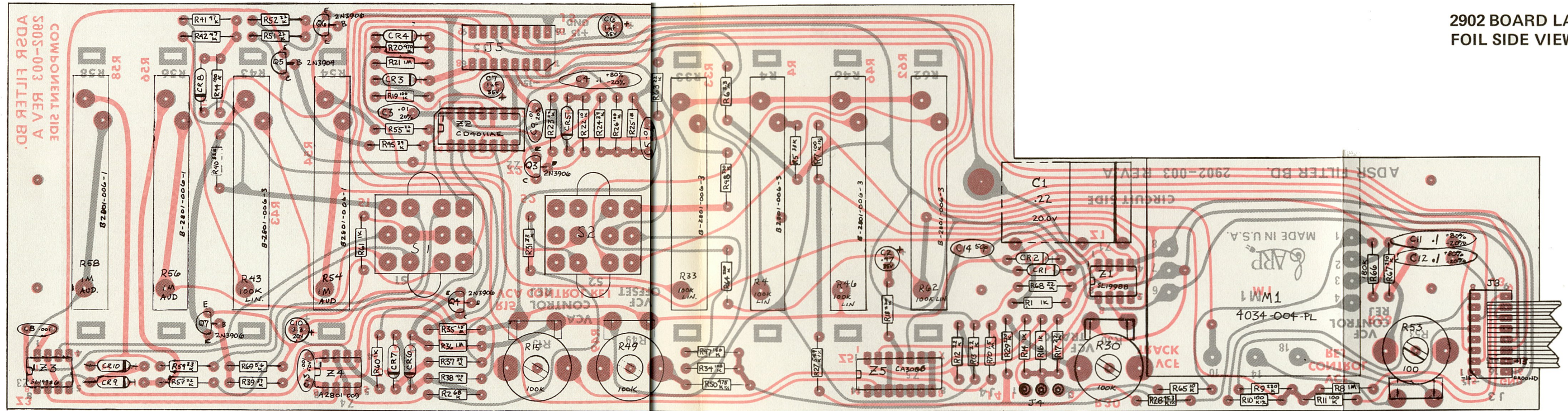

2902 BOARD LAYOUT **FOIL SIDE VIEW** 

## SECTION 4 **2903 BOARD**

**Waveform Generator** 

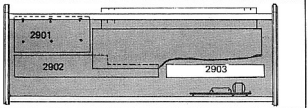

#### 4.1 2903 CIRCUIT DESCRIPTIONS

#### 4.LI THE VOLTAGE CONTROLLED OSCILLATOR

The Voltage Controlled Oscillator provides a ID volt peak to peak positive going sawtooth wave to the Frequency Divider and Waveshaping Circuit. The Keyboard Control Voltage. Pitch Bend Voltage and LFO Sine wave are summed together on pin 2 of the 4027-1 module. The volts per octave trimmer (R42) sets the sensitivity of the VCO so that the frequency exactly doubles for each volt applied to the control input. R4I sets the initial frequency of the VCO.

#### 4.1.2 FILTER CONTROLS

The Filter Controls supply voltage to the control input of the VCF to raise the cutoff frequency when the higher pitch ranges are used. The Keyboard Control Voltage is connected to the VCF control input through the Noise switch (S9A) which selects either two volts per octave tracking or one volt per octave tracking.

#### 4.1.3 NOISE GENERATOR

The noise generator circuit produces a 25 volt peak to peak white noise signal which is applied to Audio summing point | (J2-II) when the Noise switch is on. The noise is obtained by amplifying a reversed biased transistor junction (QI) in avalanche breakdown. QI is a transistor selected for optimum avalanche characteristics and therefore has a good noise producing capability. Q2 is a buffer and Z4 amplifies and clips the noise signal.

#### 4.1.4 EREQUENCY DIVIDER AND WAVESHAPING

The Frequency Divider and Waveshaping circuitry has two functions: (A) it generates waveshapes at specified frequency divisions (2', 4', 8' and 16') and (B) channels the selected waveform to one of two VCF audio summing points on the 2902 board. The four waveforms produced by the Explorer are: squarewave (hollow), sawtooth (brass), pulse (reed), and Variable pulse (fuzz).

SOUAREWAVE: The squarewave is obtained by differentiating the falling edge of the sawtooth from the 4027-I oscillator to trigger a CMOS 4-stage frequency divider (ZI). Q4 is in common base configuration for impedance matching. The frequency divider has four outputs, each supplying half the frequency of the preceding stage. Each division of the squarewaye is channeled to the Audio sum 2 output point (J2-6) via the Pitch Bange and Hollow switches

SAWTOOTH: When the sawtooth waveform is selected, the output of the sawtooth oscillator and the outputs of the squarewaye divider are summed together. on the inverting inputs of the mixer op amps Z2 and Z3. The outputs of each mixer are negative going sawtooth waves at the frequency of the lowest squarewave used. As long as the sawtooth waves and the squarewaves on the input of the mixers are positive, the output will be negative, thus forward biasing CRI-4 to provide a feedback path and setting the gain of the on amp

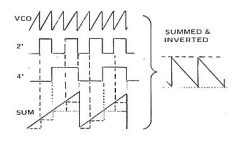

PLU SE: When the nulse wave is selected a DC off. set is applied from Q3 to the inputs of op amps Z2 and Z3. The output of the op amps will then be above zero volts for a portion of the sawtooth waveform cycle. When this occurs, the feedback diodes (CRI-CR4) are reversed biased and the op amps work as comparators. When the waveform falls below zero volts on the input, the output of the op amp rises to +15 volts and remains there until the voltage on the input rises above zero volts. If a sawtooth is also selected, the op amp conducts the sawtooth waveform normally when the input voltage of the op amp is

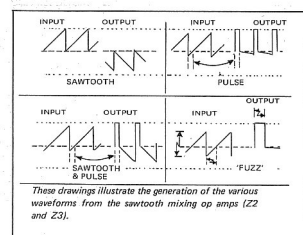

#### CIRCUIT DESCRIPTIONS (CONTINUED)

above zero volts. Thus the duty cycle of the pulse portion of the waveform is dependent upon the amount of DC offset supplied to the input of the op amps. When the pulse waveform is selected alone. the 30,IK feedback resistor (pins I6, 5, I2 and I of Z5) is shorted out which reduces the gain of the op amp thus providing only a pulse wave output.

VARIABLE PULSE: When the Fuzz switch is selected, the negative going ADSR voltage then determines the offset current fed to the op amps and therefore sets the pulse width. The Fuzz pulse width varies from 50 percent to 10 percent when a key is depressed.

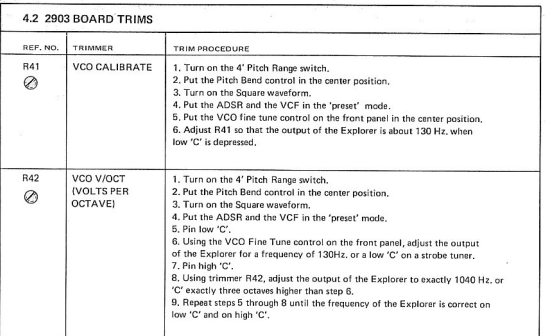

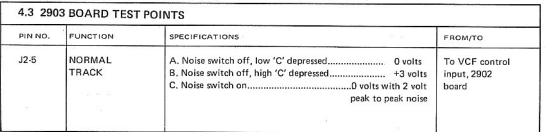

18

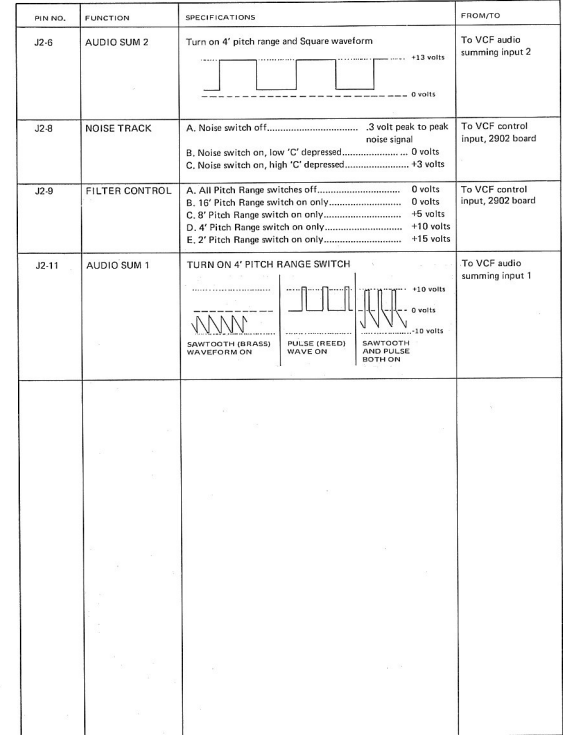

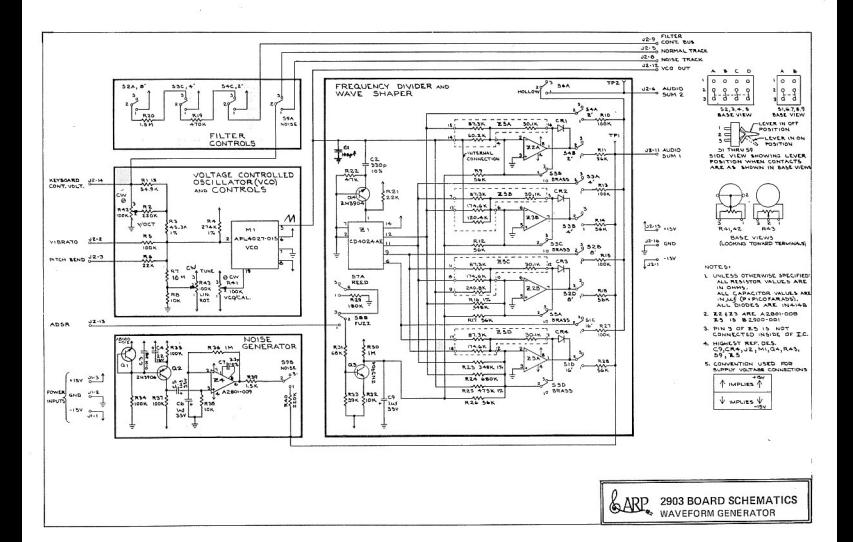

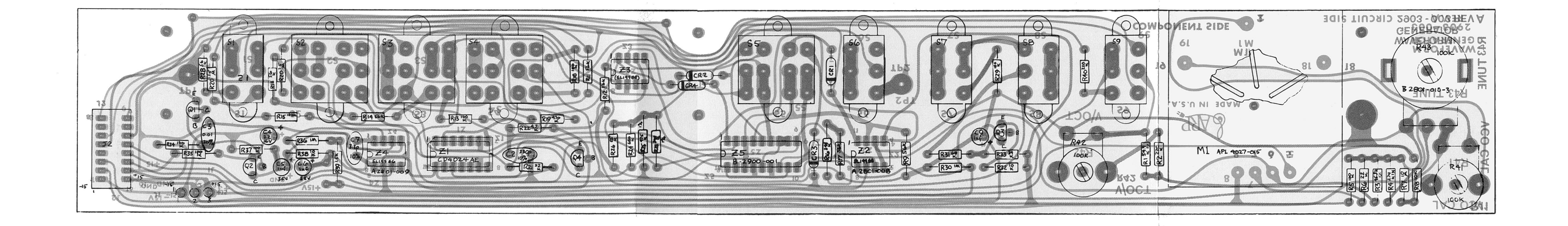

 $\sim$   $\sim$ 

 $\sim 100$  km s  $^{-1}$ 

2903 BOARD LAYOUT **FOIL SIDE VIEW** 

한 대학생은 일종 전문

# SECTION 5 **2904 BOARD**

Power Supply

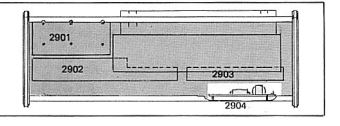

#### **5.1 CIRCUIT DESCRIPTIONS**

#### 5.1.1 VOLTAGE SOURCE

CRI-4 is a full wave bridge rectifier supplying about plus and minus 28.5 volts to the regulating circuitry. CI and C5 filter out ripole on the supply lines.

#### 5.1.2.415 VOLT SUPPLY

ZI contains a voltage reference which supplies about 7.4 volts to pin 6 of ZI. This fixed voltage is connected through pin 5 to the non-inverting input of an op amp. The output of the op amp is connected to an emitter follower also located inside ZL which controls the current amplifier. The power supply normally delivers +I5 volts to the output; if the voltage should change, the voltage at the junction of R3 and R6 will also change. This point is connected to the inverting input of the op amp through pin 4 of ZI. If the voltage at this point should drop, the output of the op amp will rise, turning on the emitter follower and the current amplifier, thus increasing the output voltage. Similarly. if the voltage at the resistor junction should increase, the voltage on the output of the op amp will decrease which limits the current through the current amplifier and lowers the output voltage. R5 and the +I5 volt trimmer sets the voltage level on the inverting input of the op amp and thus sets the output voltage of the supply.

#### 5.1.3 +15 VOLT CURRENT LIMITING

When enough current flows out of the positive power supply to cause a 7 volt drop across R2 the transistor connected to nins 2 and 3 of 71 turns on effectively shorting the hase of the emitter follower to the output voltage of the +15 supply, QI in turn supplies less current to the output

#### 5.1.4 -15 VOLT SUPPLY

The -15 volt supply derives its regulation from the +15 volt supply through R8. When the output of the -15 volt supply is at the correct voltage, the junction of R8 and RI2 is zero volts. The base of Q2 is referenced to zero volts through R9. Should the output of the supply increase, the voltage on the base of O3 will also increase which begins to turn off 03 02 conducts more current thus turning O4 on barder. O4 drives the current amplifier Q5 which will then conduct more current thereby lowering the output to J5 volte

#### 5.1.5 - 15 VOLT CURRENT LIMITING

When enough current is drawn from the -15 volt supply to cause a .7 yolt drop across RI6. Q6 turns on which applies -28 volts to the base of O4 thus shutting 04 and 05 off

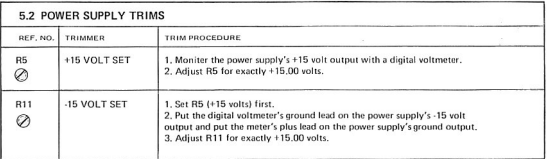

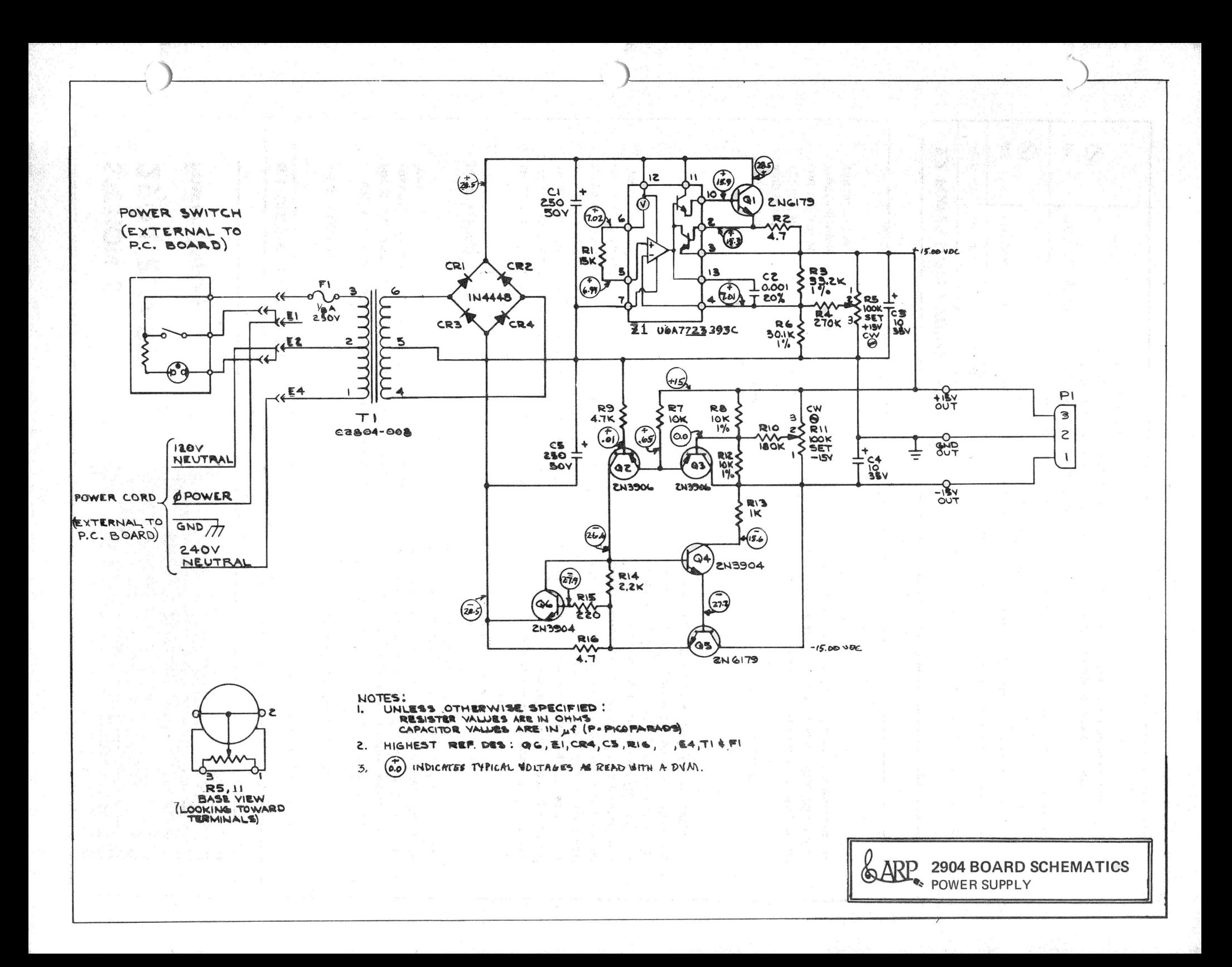

# 2904 BOARD LAYOUT **COMPONENT SIDE VIEW**

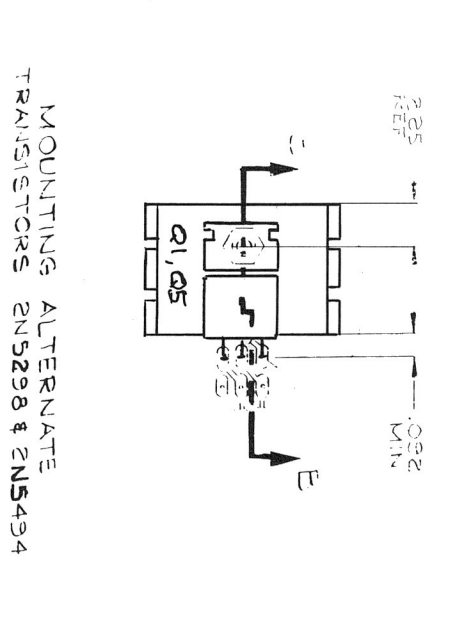

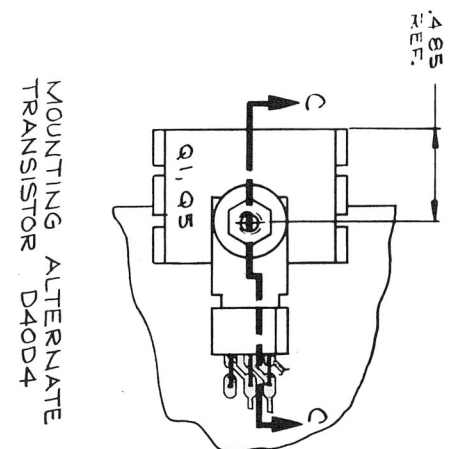

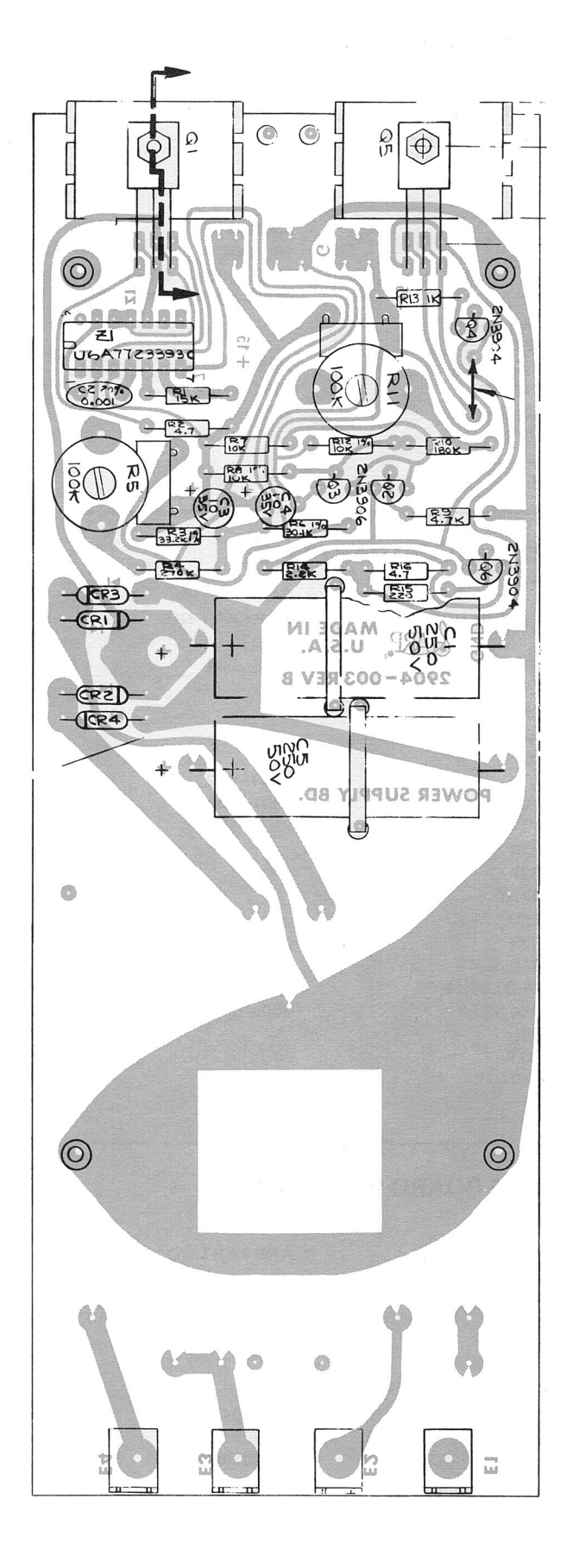

### SECTION 6 - PARTS LIST

#### 2901 BOARD PARTS LIST

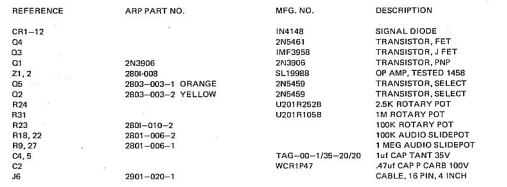

### 2902 BOARD PARTS LIST

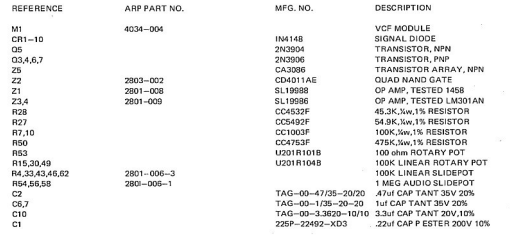

### 2903 BOARD PARTS LIST

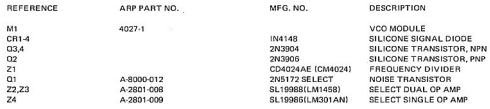

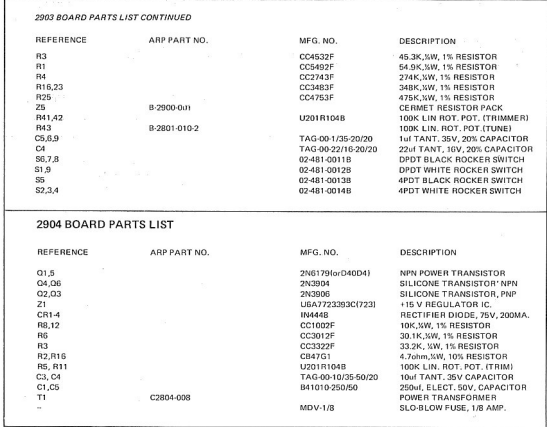

### SECTION 7 - REVISIONS AND UPDATES

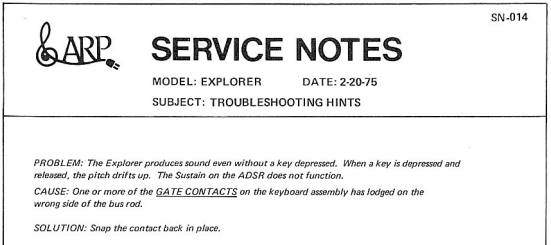

**FCN -001** 

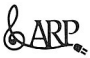

# **FIELD CHANGE NOTICE**

 $MOPF1 + 2900$ EFFECTIVITY: ALL LINITS DATE: 10-31-74 EST. TIME TO COMPLETE: SHOUR

REASON FOR CHANGE: To prevent the output of the ADSR from changing when the ADSR manual/preset switch is moved from the upper position to the lower position. Units requiring this change will produce sound on the output of the 2900 without depressing a key when the ADSR manual/preset switch is moved.

MATERIAL REQUIRED: (1) 22M VW resistor, (1) IN4148 silicone diode.

PARTS DISPOSITION: Order parts kit FCN-001 from the factory

DOCUMENTS AFFECTED: EXPLORER | ADSR FILTER BOARD SCHEMATIC, D2902-001.

DETAILS OF CHANGE: Add the 22M resistor from pin 3 of Z3 to +15 volts, add the diode from the plus side of capacitor C10 with the cathode to the minus side of C10.

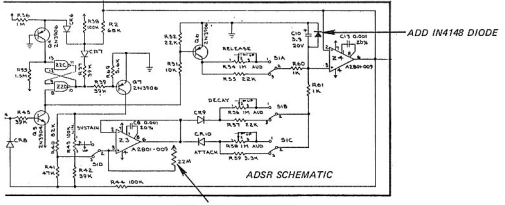

ADD 22M WW RESISTOR

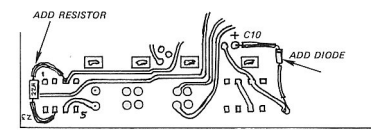

ARP INSTRUMENTS INC. . 320 NEEDHAM ST. . NEWTON, MASS. 02164 . (617)-965-9700